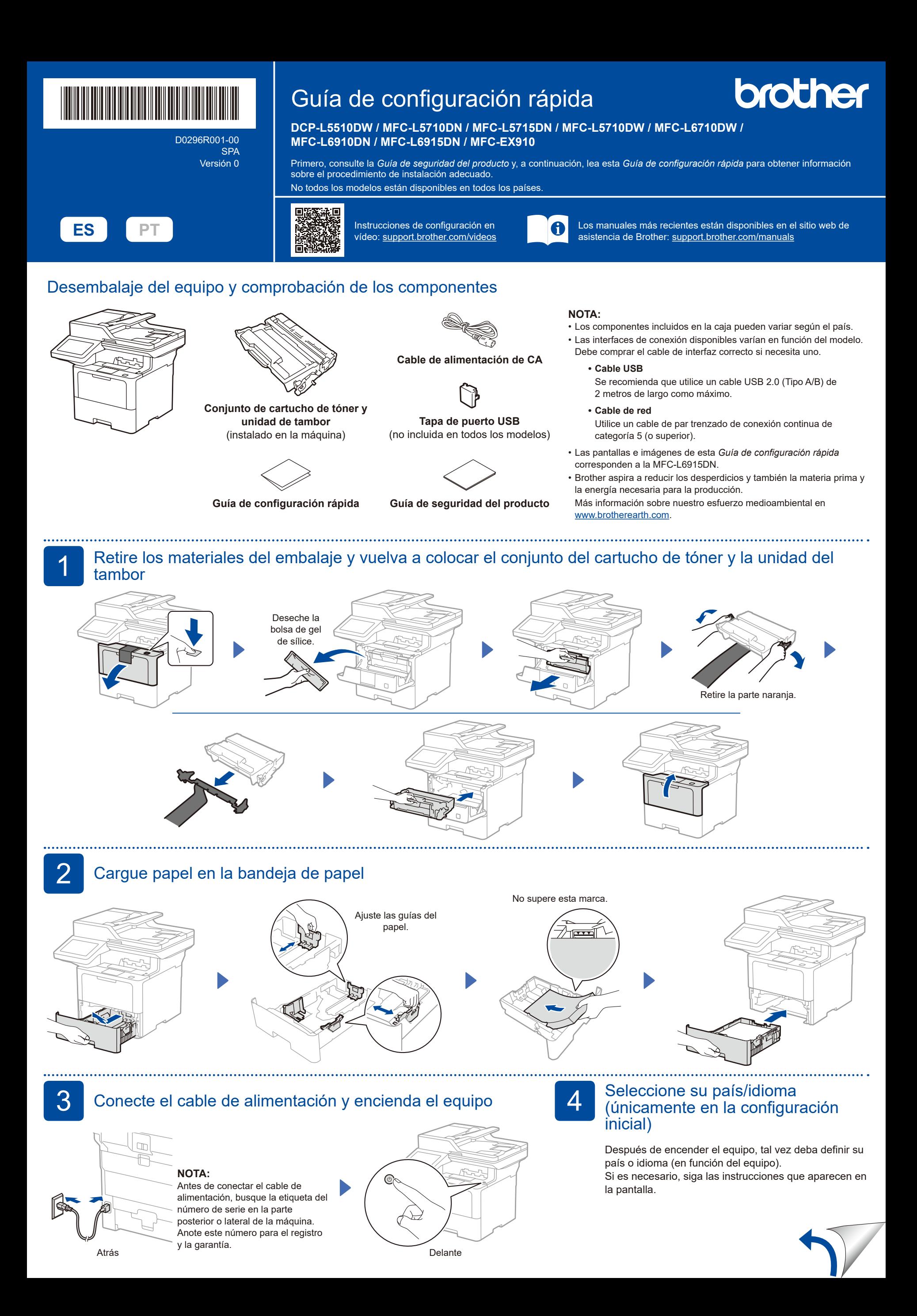

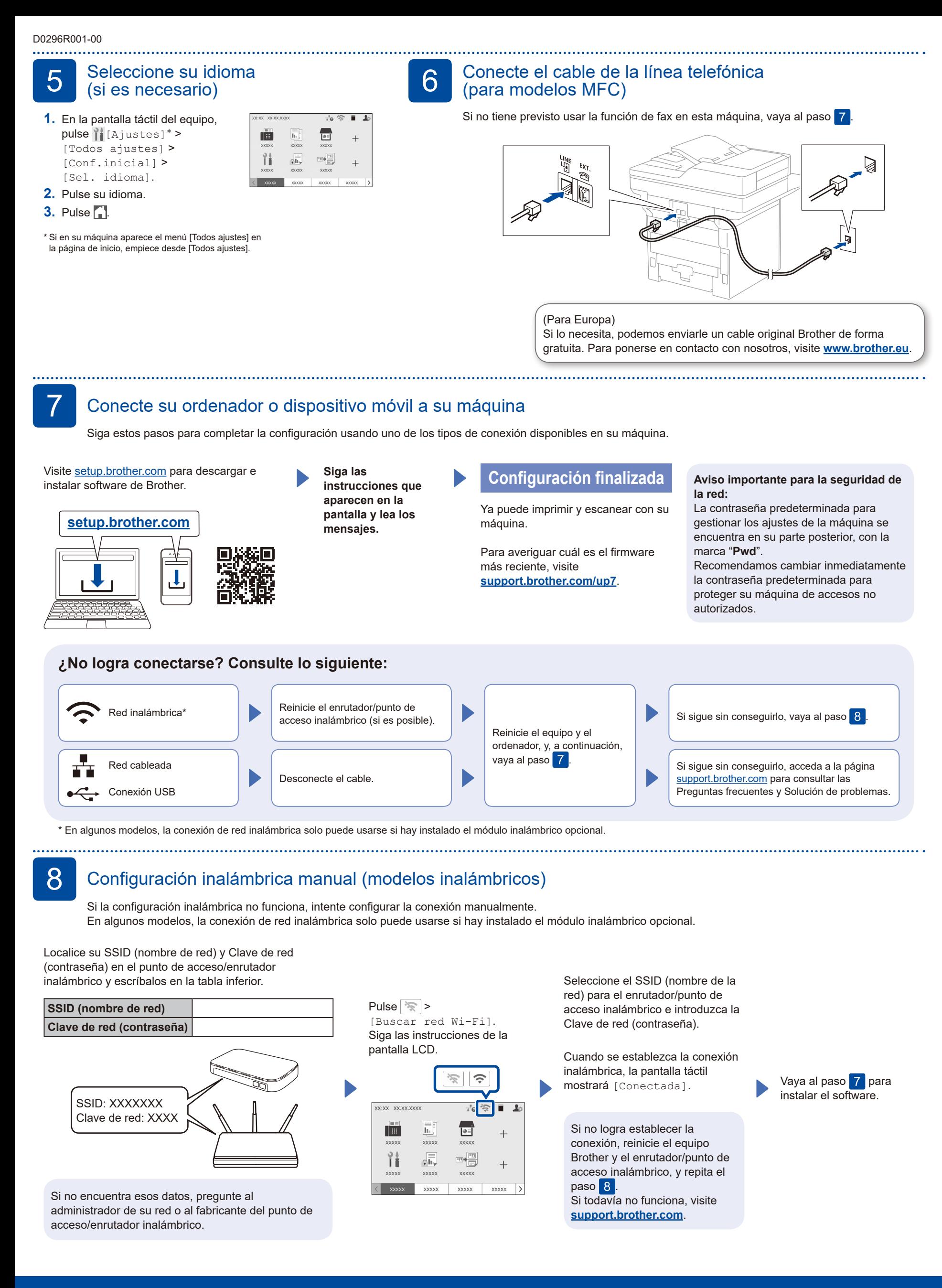

Para obtener información detallada de la máquina y especificaciones del producto, consulte la *Guía del usuario online* en [support.brother.com/manuals](https://support.brother.com/manuals). © 2023 Brother Industries, Ltd. Todos los derechos reservados.